# Hello World Javakurs 2014, 1. Vorlesung

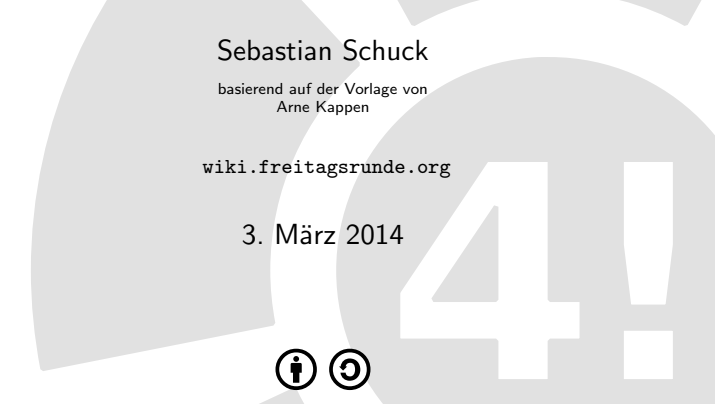

This work is licensed under the Creative Commons Attribution-ShareAlike 3.0 License.

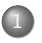

### [Was ist Java?](#page-2-0)

- [Werkzeuge](#page-6-0)
- [Syntax](#page-8-0)
- [wichtige Datentypen](#page-11-0)
- [Variablen in Java](#page-13-0)
- [bedingte Anweisungen](#page-17-0)

<span id="page-2-0"></span>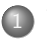

### [Was ist Java?](#page-2-0)

- [Werkzeuge](#page-6-0)
- [Syntax](#page-8-0)
- [wichtige Datentypen](#page-11-0)
- [Variablen in Java](#page-13-0)
- **·** [bedingte Anweisungen](#page-17-0)

### <span id="page-3-0"></span>Was ist Java?

- entwickelt von Sun Microsystems (seit 2010 Oracle Corporation)
- relativ junge Programmiersprache
	- $\bullet$  1990 entwickelt, ursprünglich geplante Verwendung für eingebettete Systeme
	- 1996 Version 1.0 wird veröffentlicht
	- . . .
	- $\bullet$  seit Mitte 2011: momentan aktuelle Version, Java JSE 7
	- $\bullet$  vorraussichtlich 18. März 2014: neue Version Java JSE 8

### Ziele

- o Plattformunabhängigkeit:
	- JVM JavaVirtualMachine
- einfache, objektorientierte und vertraute Programmiersprache
- robust und sicher

 $\bullet$  ...

# <span id="page-4-0"></span>Vor- und Nachteile

#### Vorteile

- schneller Einstieg
- umfangreiche Bibliotheken
- **streng Typisiert**
- Java kümmert sich um Hardware und Speicherverwaltung selbst

#### **Nachteile**

- wenig tiefgreifende Kontrolle
- relativ unperformant

### <span id="page-5-0"></span>Literaturbeispiel

### Christian Ullenboom - Java ist auch eine Insel

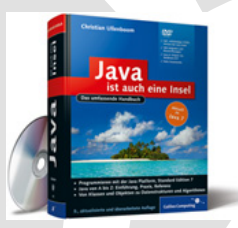

<http://openbook.galileocomputing.de/javainsel/>

### <span id="page-6-0"></span>[Was ist Java?](#page-2-0)

### [Programmieren in Java](#page-6-0) [Werkzeuge](#page-6-0)

- [Syntax](#page-8-0)
- [wichtige Datentypen](#page-11-0)
- [Variablen in Java](#page-13-0)
- **·** [bedingte Anweisungen](#page-17-0)

# <span id="page-7-0"></span>Werkzeuge

(vermutlich) meistbenutzte Entwicklungsumgebungen

Eclipse - <https://www.eclipse.org/>

Netbeans - <https://netbeans.org/>

### ABER

- zum Erlernen der Programmiersprache wird vorerst das Programmieren mit Hilfe des Texteditors und der Konsole emfohlen
- $\bullet$  bei späteren größeren Projekten ist das Nutzen einer Entwicklungsumgebung sinnvoll

### <span id="page-8-0"></span>[Was ist Java?](#page-2-0)

- [Werkzeuge](#page-6-0)
- [Syntax](#page-8-0)
- [wichtige Datentypen](#page-11-0)
- [Variablen in Java](#page-13-0)
- **·** [bedingte Anweisungen](#page-17-0)

# <span id="page-9-0"></span>grundlegende Infos . . .

### . . . zur Syntax

- Blöcke werden mit  $\{ \ldots \}$  umschlossen
- Anweisungen werden mit ; abgeschlossen
- Leerzeichen und Einrückungen werden ignoriert
- Groß- und Kleinschreibung wird unterschieden
- einzeiliger Kommentar mit //
- mehrzeiliger Kommentar mit /\* ... \*/

### zu den Code-Konventionen

- Klassennamen werden großgeschrieben
- Methoden- und Variablennamen werden klein geschrieben
- zusammengesetzte Wörter in CamelCaseSchreibweise
- Einrückungen für eine bessere Lesbarkeit

# <span id="page-10-0"></span>grundlegender Aufbau eines Programms

### Aufbau von HelloWorld.java

```
Klassenname muss dem Dateinamen entsprechen
2 public class HelloWorld {
3
4 // main−Methode ist Einsprungpunkt in das Programm
5 public static void main(String[] args) {
6
7 // hier steht, was das Programm machen soll
8 System.out.println("Hello World");
9 }
10 }
```
### Wichtig:

- $\bullet$  Dateiname  $\hat{=}$  Klassenname.java (hier: HelloWorld.java)
- Programm compilieren: javac HelloWorld.java
- Programm ausführen: java HelloWorld

#### <span id="page-11-0"></span>[Was ist Java?](#page-2-0)

- [Werkzeuge](#page-6-0)
- [Syntax](#page-8-0)
- [wichtige Datentypen](#page-11-0)
- [Variablen in Java](#page-13-0)
- **·** [bedingte Anweisungen](#page-17-0)

<span id="page-12-0"></span>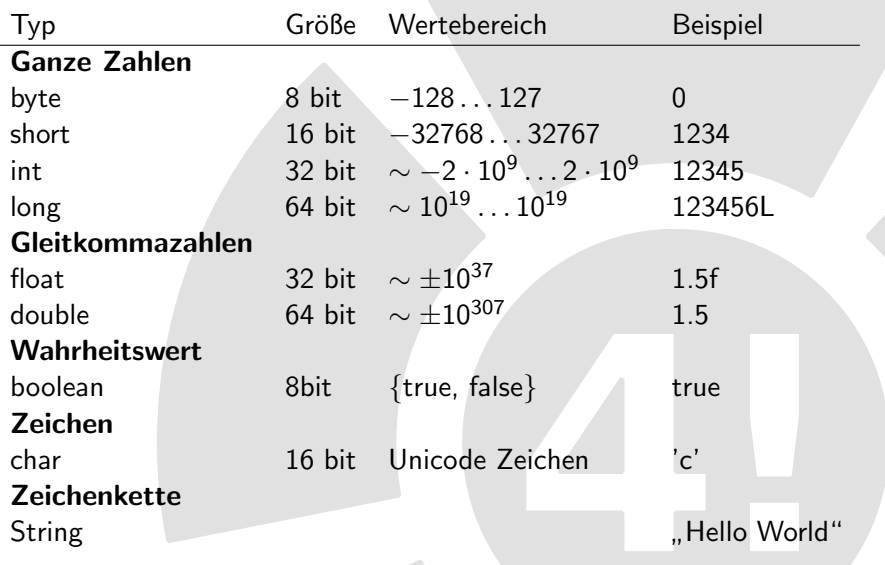

### <span id="page-13-0"></span>[Was ist Java?](#page-2-0)

- [Werkzeuge](#page-6-0)
- [Syntax](#page-8-0)
- [wichtige Datentypen](#page-11-0)
- [Variablen in Java](#page-13-0)
- **·** [bedingte Anweisungen](#page-17-0)

# <span id="page-14-0"></span>Variablen

### Deklaration und Zuweisung:

- Deklaration einer Variablen:  $\langle$ Datentyp $\rangle$  $\langle$ Bezeichner $\rangle$ ; int zahl;
- Wertzuweisung:
	- $\langle$ Bezeichner $\rangle = \langle$ Wert $\rangle$ ;  $\qquad \qquad$  zahl  $= 42;$
- beides in einer Zeile:  $\langle$ Datentyp $\rangle$  $\langle$ Bezeichner $\rangle$  =  $\langle$ Wert $\rangle$ ; int zahl = 42;

### **Wichtig**

- Java ist streng typisiert: der Typ des Wertes muss zum Typen der Variablen passen!
- Das Speichern eines int-Wertes in einer double-Variablen ist möglich. ٠
	- Der Typ wird automatisch umgewandelt.
	- ABER: welcher Wert steht in d? **double**  $d = 3/2$ ;

### <span id="page-15-0"></span>numerische Operatoren

+ Addition − Subtraktion ∗ Multiplikation **Division** 

% Modulo (Rest der Division)

++ Inkrement  $+ =$  Inkrement und Zuweisung Dekrement Dekrement und Zuweisung

(...) zusätzlich: Klammerung

### <span id="page-16-0"></span>logische Operatoren

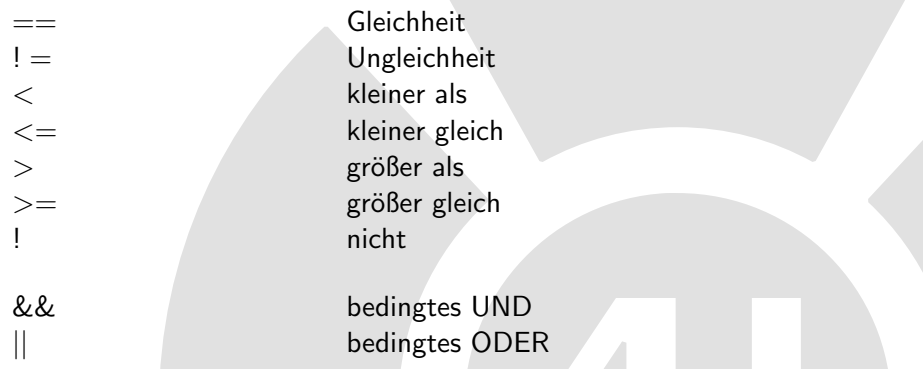

Das Ergebnis logischer Operatoren ist immer ein boolean-Wert.

Sonderfall: String (Erklärung später)

einString.equals(andererString) – Gleichheit !einString.equals(andererString) – Ungleichheit

#### <span id="page-17-0"></span>[Was ist Java?](#page-2-0)

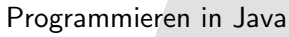

- [Werkzeuge](#page-6-0)
- [Syntax](#page-8-0)
- [wichtige Datentypen](#page-11-0)
- [Variablen in Java](#page-13-0)
- [bedingte Anweisungen](#page-17-0)

# <span id="page-18-0"></span>bedingte Anweisung

#### bedingte Anweisung

if(condition){ // Anweisungen werden ausgefuehrt, wenn condition true  $\}$  else  $\{$ // Anweisungen werden ausgefuehrt, wenn condition false }

#### condition

- muss ein boolescher Ausdruck sein
- kann mit Hilfe der booleschen Operatoren gebildet werden

### if- bzw. else-Block

- kann beliebig viele Anweisungen enthalten
- wenn der jeweilige Block durch { . . . } umschlossen wird

# <span id="page-19-0"></span>Beispielaufgabe: HelloJavaKurs.java

Aufbau von HelloJavaKurs.java

```
1 // HelloWorld mit bedingter Anweisung
2 public class HelloJavaKurs {
4 public static void main(String[] args) {
5 // Anzahl der Teilnehmer in der ersten Vorlesung
6 // wird zur Demonstration variiert
7 int teilnehmer = 0:
9 // Begruessung abhaengig von der Anzahl der Teilnehmer
10 if (teilnehmer < 0){
11 System.err.println("Eine negative Zeilnehmerzahl... Ja klar!");
12 \} else if (teilnehmer == 0) {
13 System.out.println("Hallo einsamer Basti!");
14 \} else if (teilnehmer == 1){
15 System.out.println("Hallo Du JavaKurs−Teilnehmer!");
16 } else {
17 System.out.println("Hallo Ihr JavaKurs−Teilnehmer!");
18 }
19 }
20 }
```